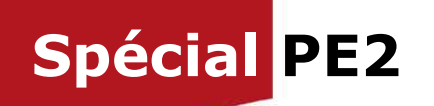

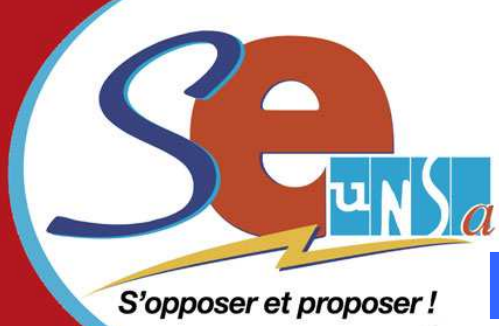

# Le journal du Syndicat des Enseignants-

# **Et si on changeait de département ?**

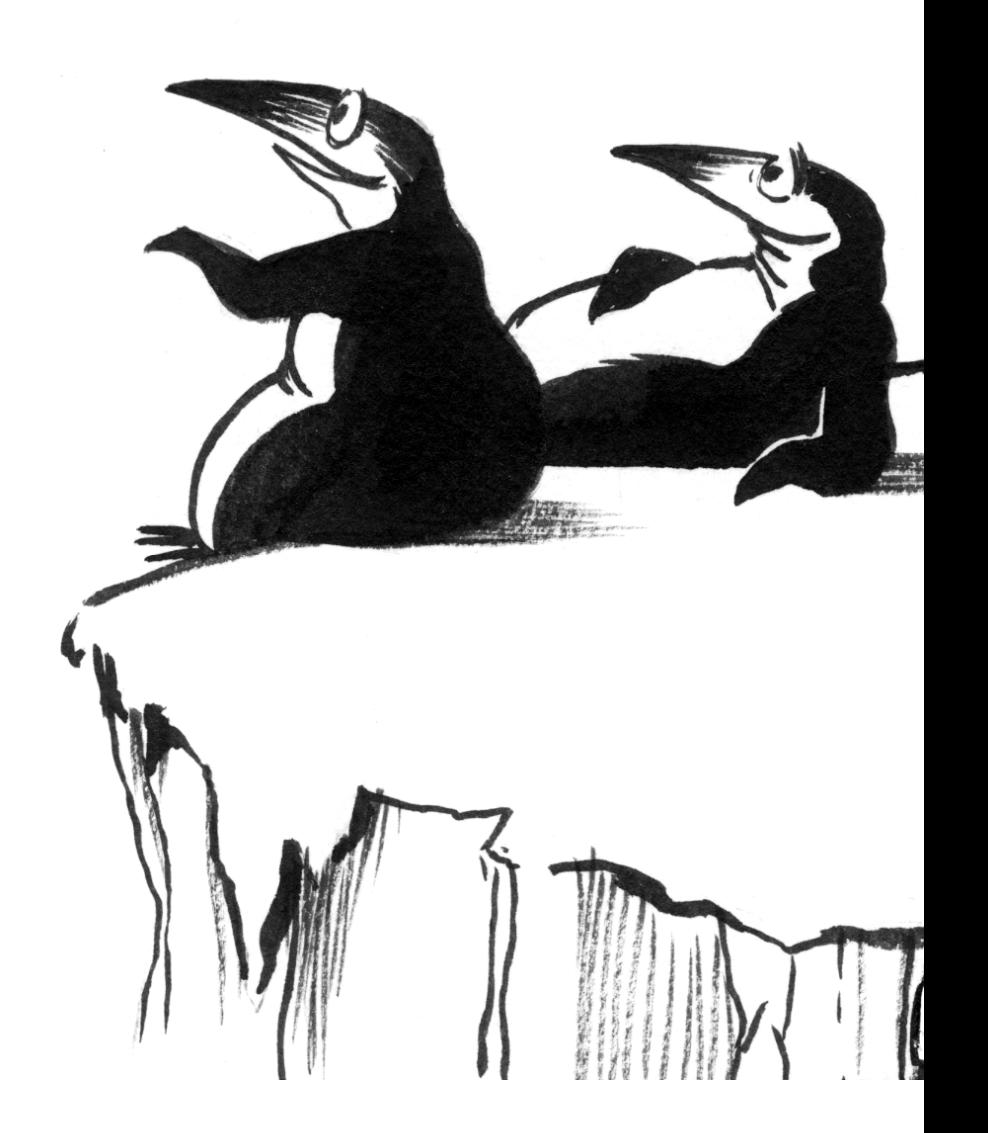

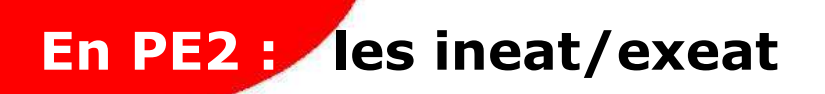

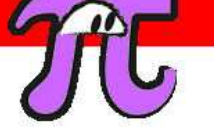

Normalement, en tant que PE2, vous ne pouvez pas candidater à un changement de département (réservé aux titulaires).

Toutefois, selon les départements, les inspecteurs d'académie peuvent étudier les demandes des stagiaires dans la phase des « ineat/exeat ».

# **A** Que signifie ineat/exeat ?

Exeat = autorisation de quitter un département Ineat = autorisation d'entrer dans un département

Il est impératif d'obtenir les 2 ! L'un sans  $\sqrt{N}$  l'autre ne sert à rien ...

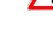

# **Comment ça marche ?**

Il faut rédiger 2 lettres :

- L'exeat : lettre adressée à son IA du département d'affectation avec pièces justificatives à l'appui
- L'ineat : lettre adressée à (aux) IA du (ou des) département(s) qui vous intéresse(nt) avec pièces justificatives à l'appui

Le tout doit être envoyé sous couvert du directeur de l'IUFM à l'IA de son département qui est chargé de transmettre l'ineat à (aux) IA concerné(s).

### **Exemple d'INEAT**

a maanaa aanaa aanaa ahaanaa aanaa aanaa aanaa<br>Saasaasaa aanaa aanaa aanaa aanaa aanaa aanaa

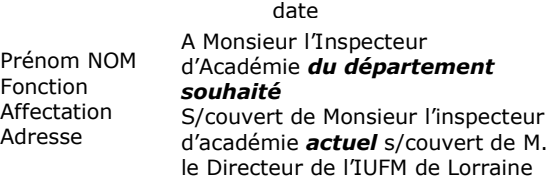

### **Objet : demande d'INEAT**

Monsieur l'Inspecteur d

J'ai l'honneur de solliciter de INEAT pour le ……….. (inc souhaité) pour la rentrée 2009. En effet, ………………………(présentez ce qui motive la demande : rapprochement de familiales, problèmes de santé

Je vous prie d'agréer, d'Académie, l'expression respectueux.

Signatur

Pièces jointes : citer et joindre justificatives utiles (certificat me d'état civil ou certificat de vie co attestation de mutation profess **Copie à SE-UNSA 88** 

### **2** Qui décide ?

Les deux IA concernés prennent la décision, en fonction de leurs besoins en enseignants, après avis de la commission administrative paritaire départementale (CAPD), instance où siègent vos représentants du SE-UNSA.

Il faut savoir que la priorité est faite au rapprochement de conjoints et aux enseignants reconnus travailleurs handicapés.

# **Quelles sont mes chances ?**

La réponse n'est pas simple et dépend d'un ensemble de facteurs …

**Le petit plus du SE-UNSA Extra** 

**Pour assurer la défense de votre dossier, nous avons besoin de connaître votre situation.** 

**Transmettez impérativement une copie de tous les documents à l'appui de votre demande aux responsables du SE-UNSA.** 

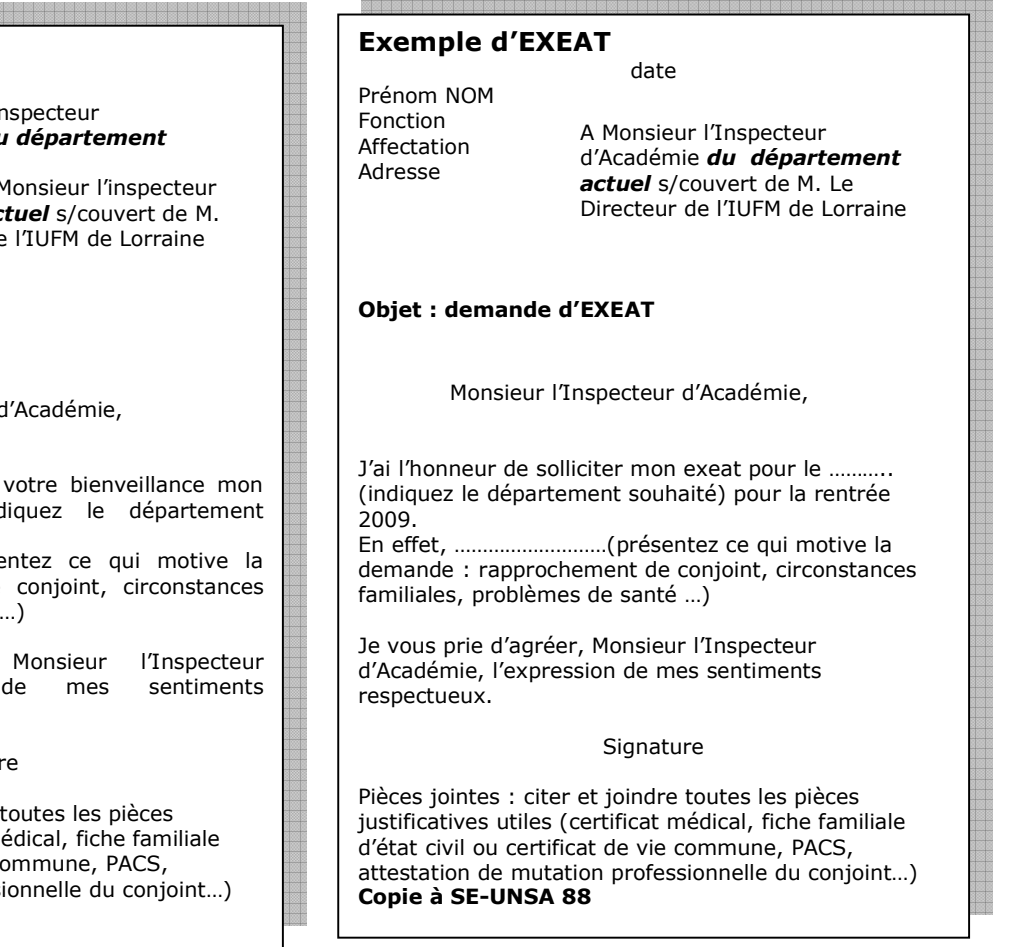

# **En T1 : les permutations informatisées**

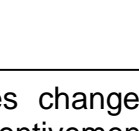

Des changements surviennent tous les ans. C'est donc un sujet à suivre attentivement, en lien avec le SE-UNSA, dès que vous serez titularisés !

# **Comment ça marche techniquement ?**

Le mouvement interdépartemental s'effectue par la voie des permutations et des mutations nationales. C'est un mouvement informatisé, géré par le Ministère. L'inscription se fait sur I-Prof.

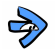

# **Calendrier des opérations**

- $\ddot{\mathbb{S}}$  Octobre : La note de service sort au BO
- Novembre : Inscription sur I-Prof
- $\%$  Décembre/janvier : Traitement des dossiers dans les IA (barème …)
- $\%$  Jusqu'à fin février : annulation ou modification de demande
- $\%$  Fin mars : les résultats

Si vous obtenez satisfaction, vous participez obligatoirement au 1<sup>er</sup> mouvement du département  $\left\vert \right.$ d'accueil.

Si vous n'obtenez pas satisfaction, vous pouvez déposer une demande d'ineat/exeat (voir page précédente).

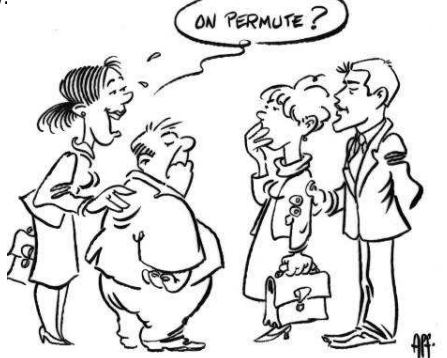

# **Nombre de vœux possibles**

 On peut demander jusqu'à six départements différents, classés par ordre préférentiel.

Les conjoints enseignants du premier degré peuvent participer séparément ou présenter des vœux liés.

# **Quels sont les éléments du barème ?**

Echelon + ancienneté de fonctions dans le département + rapprochement de conjoint + résidence de l'enfant + renouvellement du 1<sup>er</sup> vœu + services continus dans une école ou un établissement scolaire relevant du plan violence

# **Comment bénéficier du**

**rapprochement de conjoint ?**  Il faut être en union libre avec enfant OU pacsé OU marié.

**Prenez les devants dès maintenant : Votre situation familiale doit être établie avant le 1/09/2010 !**

**Toute séparation de conjoint intervenant avant la date de titularisation ne sera pas comptabilisée.**

□ L'an prochain je pense demander un changement de département : merci de m'adresser un « Spécial Permutations 2010 ».

Pour cela je fournis mes coordonnées complètes

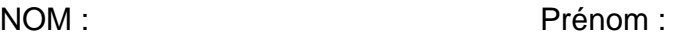

Adresse personnelle :

Tél fixe : Tél portable :

IUFM de Courriel :

□ Je souhaite adhérer au **SE-UNSA** 

**A renvoyer au : 4 quai des Bons Enfants 88 000 EPINAL**

# **Mes chances de réussite ?**

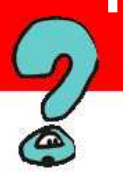

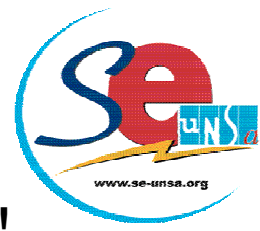

# **Adhérents du SE-UNSA = un suivi personnalisé !**

# **Une publication à votre disposition**

Comment se déroulent les permutations, quel est le calendrier des opérations, les critères pris en compte dans le barème ?

Le **SE-UNSA** réalise un « Spécial Permutations » qu'il tient à votre disposition sur simple demande.

### **Une étude individuelle de votre situation**

Vous voulez évaluer vos chances de réussite afin d'adopter la meilleure stratégie ?

Le **SE-UNSA** propose à ses adhérents une étude personnalisée : calcul du barème et analyse des statistiques précises depuis 2004.

### **Un suivi de votre dossier**

Vous voulez que votre dossier soit suivi par le SE-UNSA ?

Le **SE-UNSA** met en ligne une fiche de suivi syndical (www.se-unsa.org, rubrique Mutations). Ainsi, vous serez avertis en temps réel du résultat des opérations de permutations fin mars par téléphone, mail et courrier de confirmation.

### **Des conseils pour votre mouvement**

Vous avez besoin de conseils pour choisir votre poste ?

Le **SE-UNSA** envoie un dossier d'accueil en fonction du département obtenu avec toutes les informations nécessaires pour préparer votre mouvement mais aussi pour mieux connaître le département que vous intégrez.

# **Toujours à votre disposition**

Vous n'avez pas obtenu votre changement de département mais …

Le **SE-UNSA** de votre département vous aidera à préparer votre demande d'ineat/exeat et suivra votre dossier lors de la commission paritaire.

Pour toute question complémentaire n'hésitez pas à nous contacter :

### **SE-UNSA 88**

4 quai des bons enfants 88000 EPINAL  **03 29 82 12 44 88@se-unsa.org**

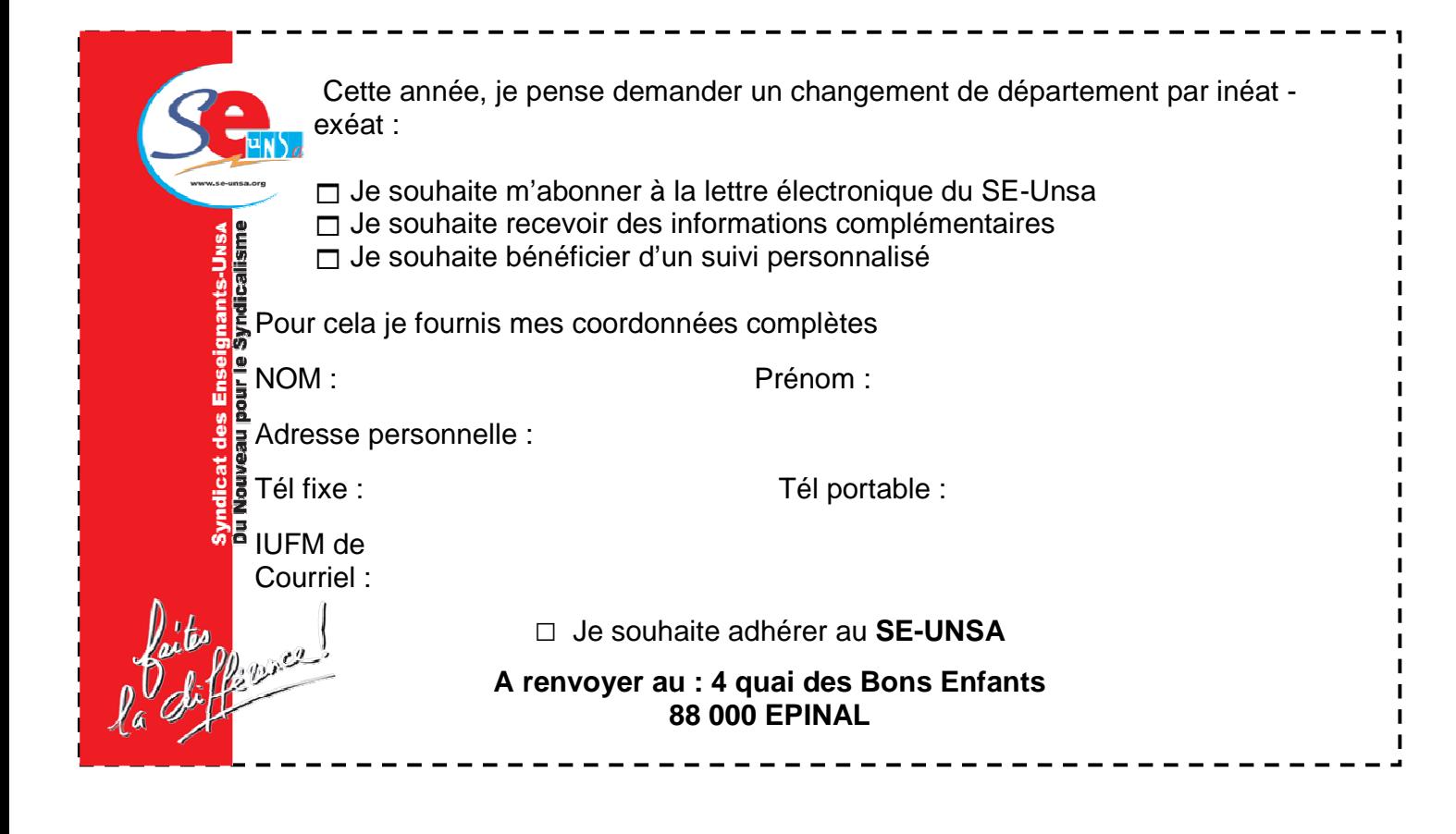

www.se-unsa.org

# **Année scolaire 2009-2010 J'adhère au SE-UNSA**

Montant de l'adhésion: **79 €** 

(dont 66% sont déductibles de vos impôts). Ce qui de fait la réduit à **26.86 €.** 

# **MA SITUATION PERSONNELLE**

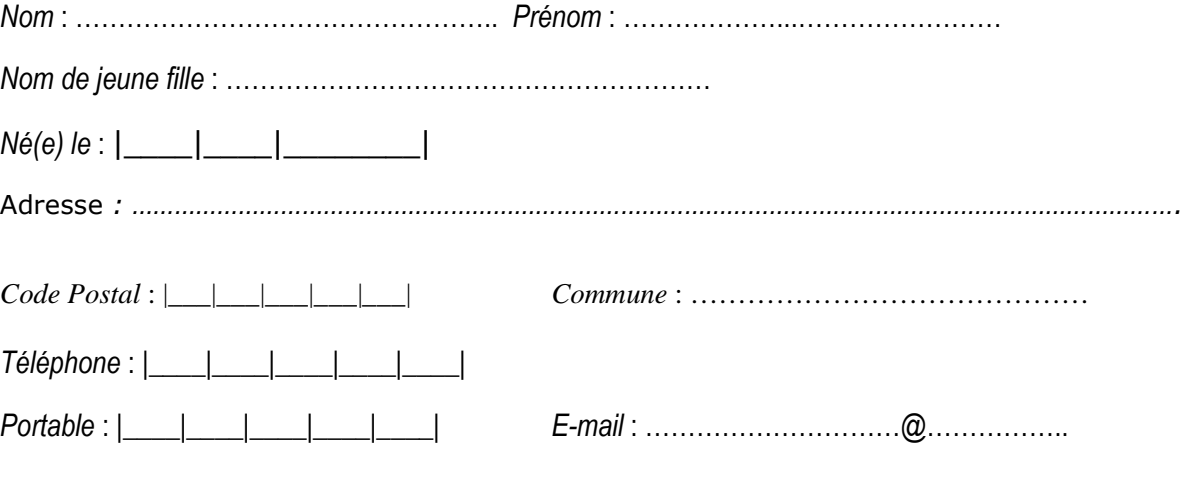

# **MA SITUATION ADMINISTRATIVE**

*Nom et adresse du centre IUFM* :

...……………………………………………………………………………………………………….. ……………………………………………………………………………………………………… ………………………………………………………………………………………………………

# **COTISATION**

**Montant de la cotisation : 79 € / 66% déductibles des impôts**  J'adhère au **Syndicat des Enseignants**, date et signature : ………………………………………………………………………….. Les informations recueillies ne sont destinées qu'au fichier syndical. Elles peuvent donner lieu à l'exercice du droit d'accès, conformément à la loi n°78-17 du 6 janvier 1978 relative à l'informatique, aux fichiers et aux libertés.

> **Enseigner,** un métier qui s'apprend

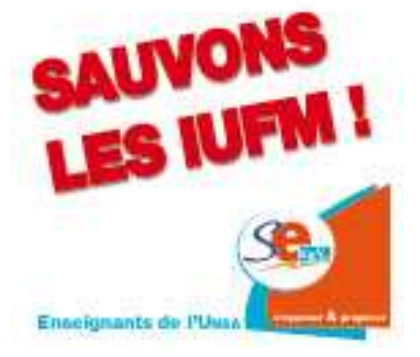